# **Shibboleth Identity Provider Productionalization**

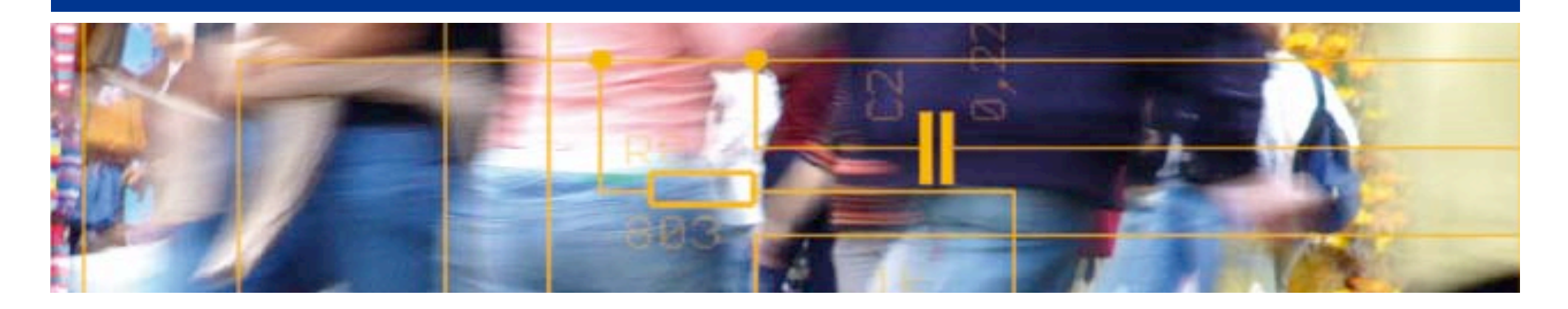

# SWITCH **Serving Swiss Universities**

Chad La Joie chad.lajoie@switch.ch

#### **What is the Goal?**

- An infrastructure in which the mean time between service interruption is very low, response time is acceptable, and staff sanity is maintained.
- What is "very low" and "acceptable"?

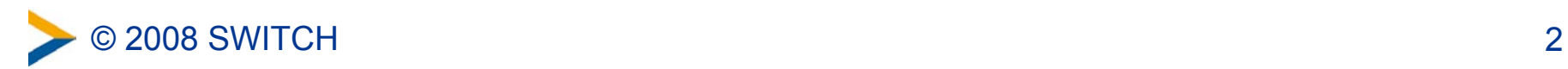

#### **Staff**

- Train staff in all the software that is used (OS, Java, servlet container, IdP)
- Ensure you have enough people that if you lose 2-3 you don't lose institutional knowledge.
- Support your staff if they say something is a bad idea.

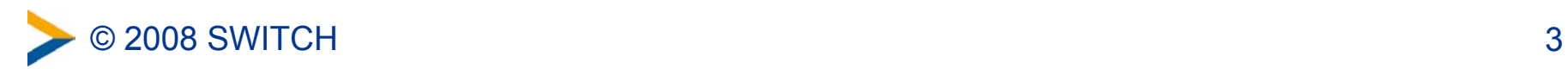

#### **Hardware**

- Multiple servers
	- Enough to handle peak load + 20%
- **Maybe** redundant components within a single piece of hardware
- Beware of blade servers, many don't have redundant backplanes.

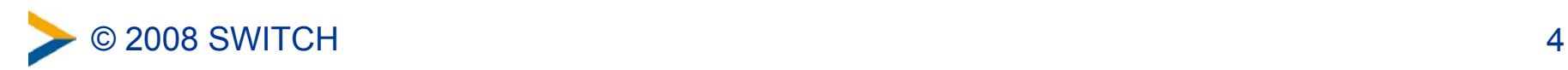

#### **Network**

- Hardware/Appliance Load Balancers in either active/standby or active/active configurations – Do not use DNS, or other supposed substitutions
- Track your network connections. Ensure they don't ultimately connect to a single switch or router.

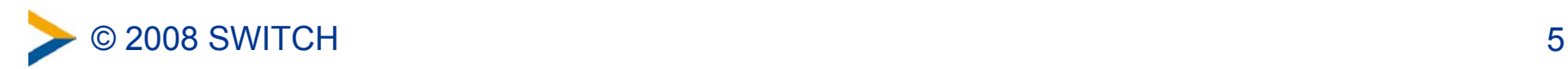

#### **Other Items**

- Ensure every authentication system and data source the IdP depends on meets all the previous requirements as well.
- Create a pre-production environment that mirrors the production one (with perhaps a few less servers).
- Monitor logs for WARN and ERROR messages and email/page people.

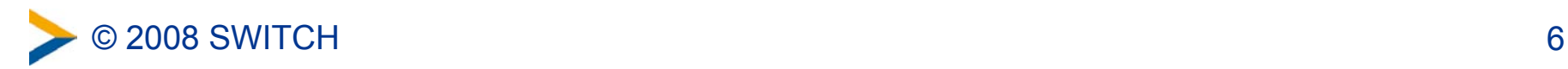

#### **Good System Architecture**

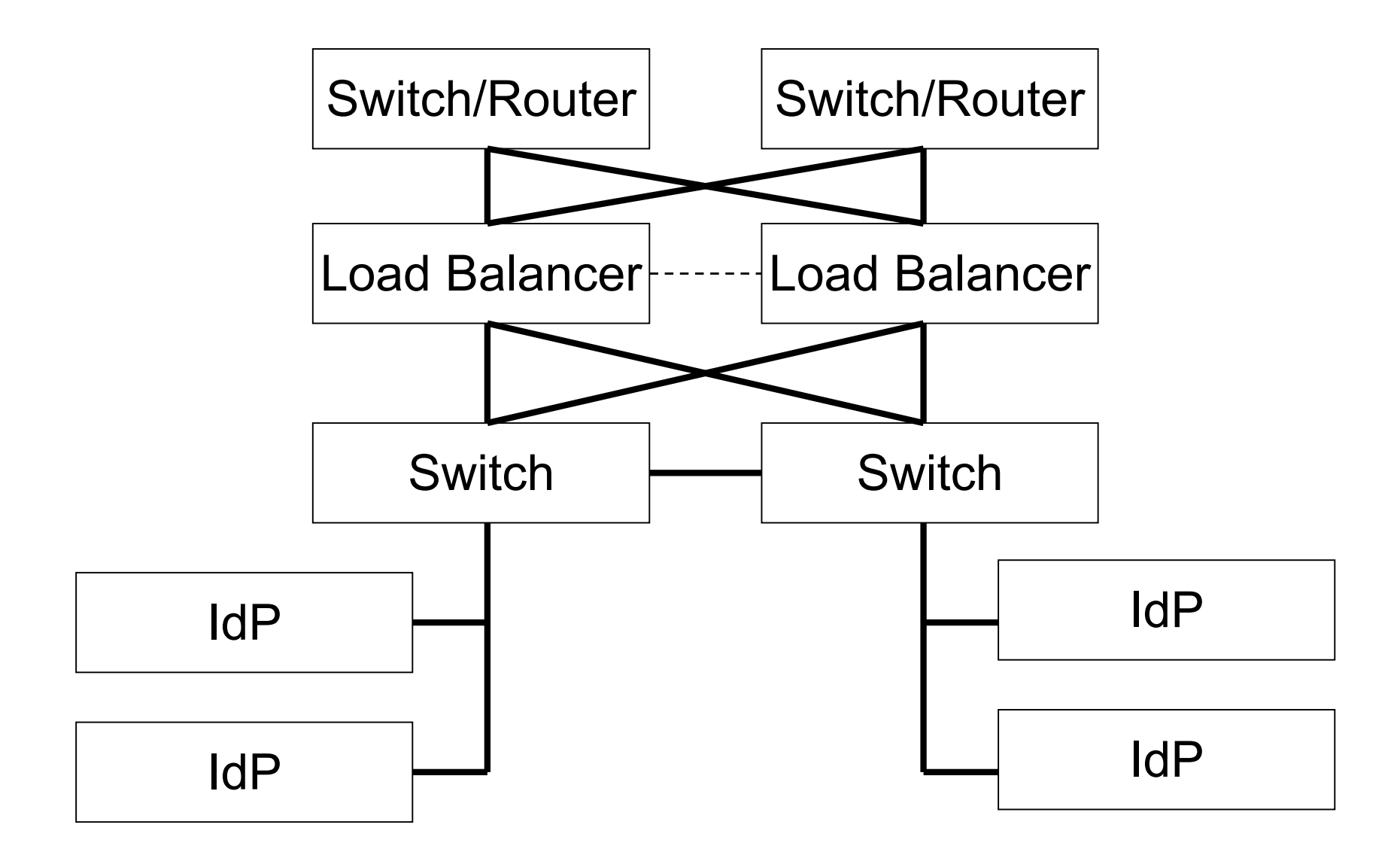

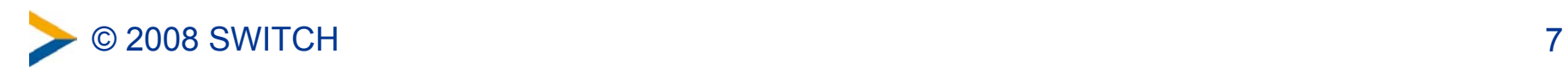

# **IdP Tuning**

- Tune your JVM
- Tune your servlet container
- Within the resolver:
	- Explicitly enumerate the attributes you need from the database and LDAP directory
	- Mark any attribute definition that is never going to be released as dependency only

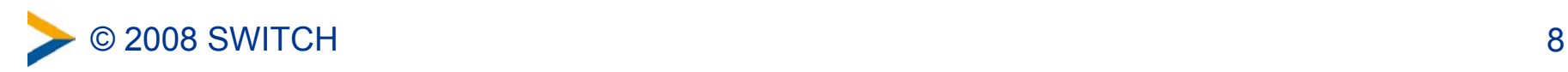

#### **IdP Configuration**

- Do **NOT** enabled configuration reloading, stop and start the IdP and watch the logs for errors.
- Do **NOT** edit configuration files on the production IdP, instead edit and test them in pre-production and then check them into a version control system. Check them out on the production system.

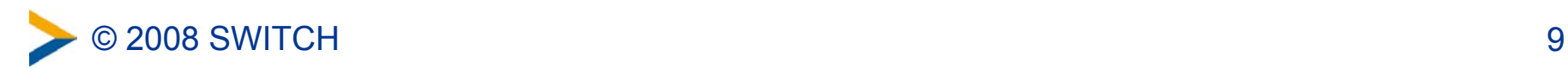

#### **IdP Configuration**

- Ensure that your credentials are collected over HTTPS (you may even want to turn off HTTP)
- Ensure you understand what protocols are enabled on the IdP and what their settings are.
- Ensure all your connections to authentication and data services are secure.

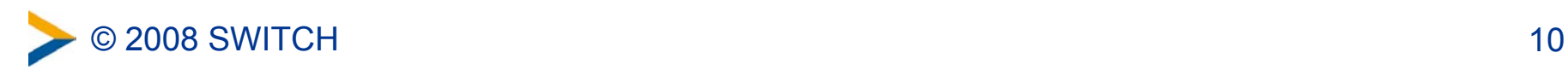

#### **IdP Configuration**

• Reload your metadata often

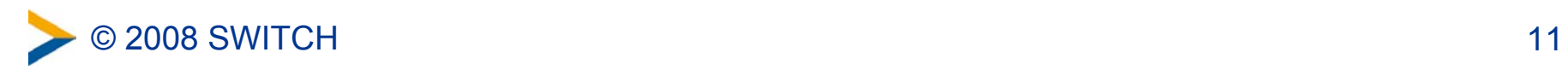

## **IdP Clustering**

- IdP already has support for clustering built-in, I just need to document it.
- The IdP will use Terracotta to replicate the JVM heap between cluster elements.
	- This eliminates the need for all replicated data to be serializable.
- Terracotta plugs in to the JVM through the JVMTI.
- Deploy the Terracotta servers on your IdP servers, either in active/active or active/standby mode.

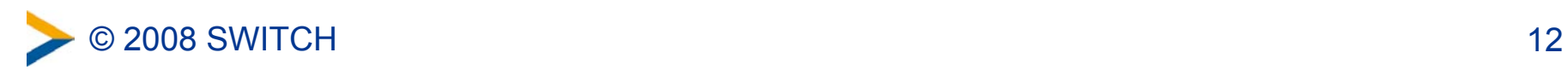

## **Upcoming Productionalization Related Features**

- Two new configuration resources:
	- FileBackedHTTP which can load a configuration file from a central HTTP store
	- SVN which can load a configuration file from a subversion repository
- Configuration resource filters:
	- Allows a resource to be run through one, or more, filters before being loaded
	- Will ship with one implementation that replaces macros with values from a property file

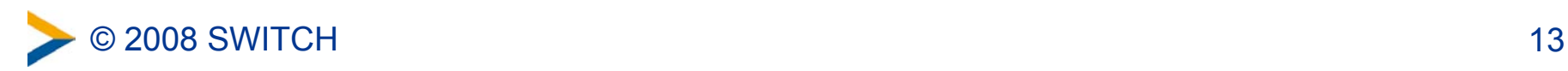